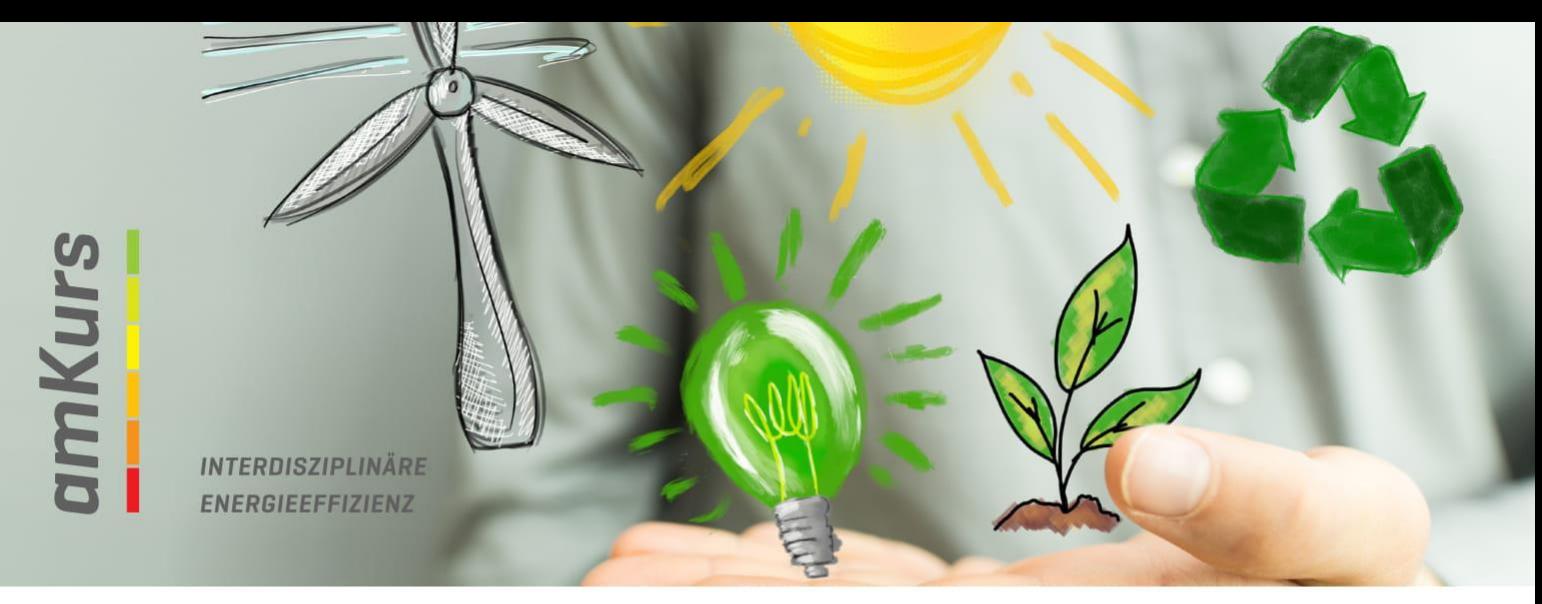

## Energie Audit nach EEffG

Seit dem inkrafttreten des Energieeffizienzgesetztes 2015 (EEffG) sind große Unternehmen dazu verpflichtet Energieaudits durchzuführen. Die Unternehmen können dies Verpflichtung erfüllen, indem Sie ein Energiemanagementsystem im Betrieb implementieren oder alle 4 Jahre ein externes Audit durchführen lassen.

Die Durchführung eines Externen Audits wird von einem bei der Monitoringstelle gelisteten Auditor geleitet. Das Team von amKurs hat drei gelistet Auditoren die Ihr unternehmen dabei unterstützen die Anforderungen des EEffG zu erfüllen

## **"Energieeffizienz ist keine Option, sondern ein handfester Wettbewerbsvorteil" Thorsten Becher, SCA Hygiene Products**

Inhalte:

- Analyse und Ermittlung sämtlicher Energieverbräuche
- Die Gliederung der Verbräuche in die Bereiche Gebäude, Prozess und Mobilität
- Die Erstellung von Maßnahmen zur Steigerung der Energieeffizienz
- Die Erstellung eines Auditberichts inkl. Meldung an die Monitoringstelle

Umfang: lt. individuellem Angebot

Kosten: lt. individuellem Angebot

Kontakt: amKurs EES Zweiländerstraße 3 3950 Gmünd office@amkurs.energy +43/2852/20 222